# **Computer Systems**

**CSE 410 Autumn 2013** 9 - Memory Allocation and Buffer Overflow

### **Buffer Overflow**

- **E** Buffer overflows are possible because C doesn't check array **boundaries\***
- **E** Buffer overflows are *dangerous* because buffers for user **input are often stored on the stack** 
	- **Probably the most common type of security vulnerability**

### **Today we'll go over:**

- Address space layout
- $\blacksquare$  Input buffers on the stack
- $\blacksquare$  Overflowing buffers and injecting code
- Defenses against buffer overflows

**8MB**

#### *not+drawn+to+scale+*

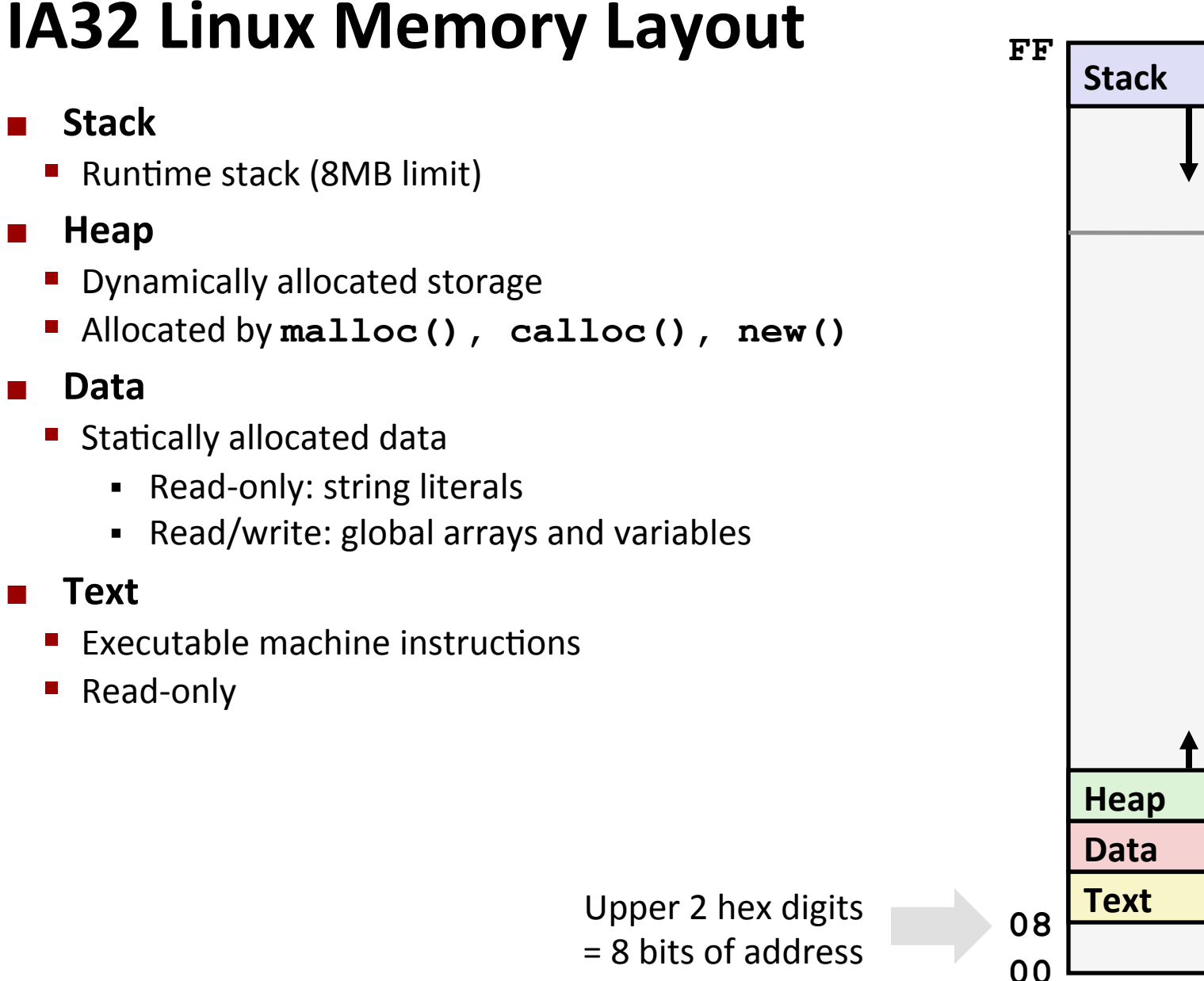

 $\blacksquare$  Stack

! **Heap\***

! **Data\***

! **Text\***

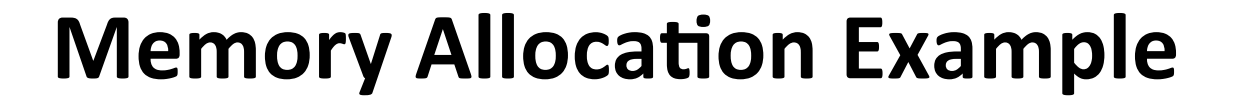

```
char big_array[1<<24]; /* 16 MB */ 
char huge_array[1<<28]; /* 256 MB */ 
int beyond; 
char *p1, *p2, *p3, *p4; 
int useless() { return 0; } 
int main() 
{ 
 p1 = \text{malloc}(1 \leq 28); /* 256 MB */
p2 = \text{malloc}(1 \ll 8); /* 256 B */
p3 = \text{malloc}(1 \leq 28); /* 256 MB */
 p4 = \text{malloc}(1 \ll 8); /* 256 B */
  /* Some print statements ... */ 
}
```
*Where+does+everything+go?+*

*not+drawn+to+scale+*

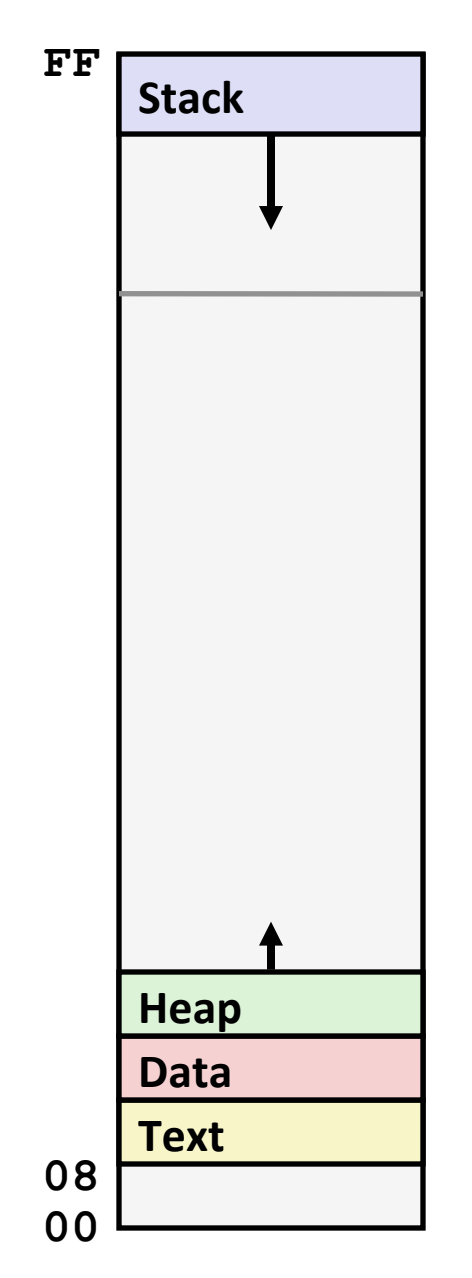

*not+drawn+to+scale+*

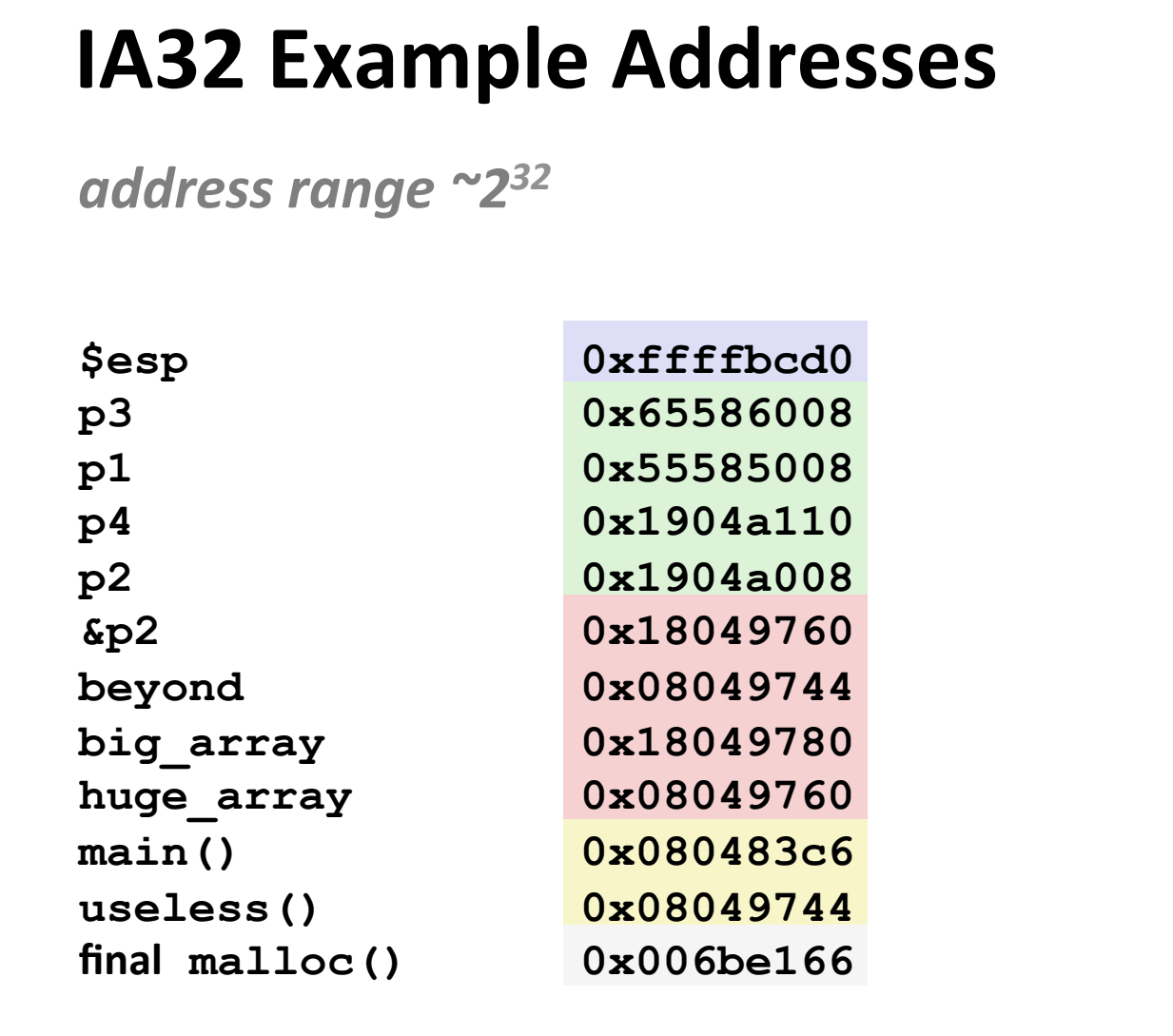

malloc() is dynamically linked address determined at runtime

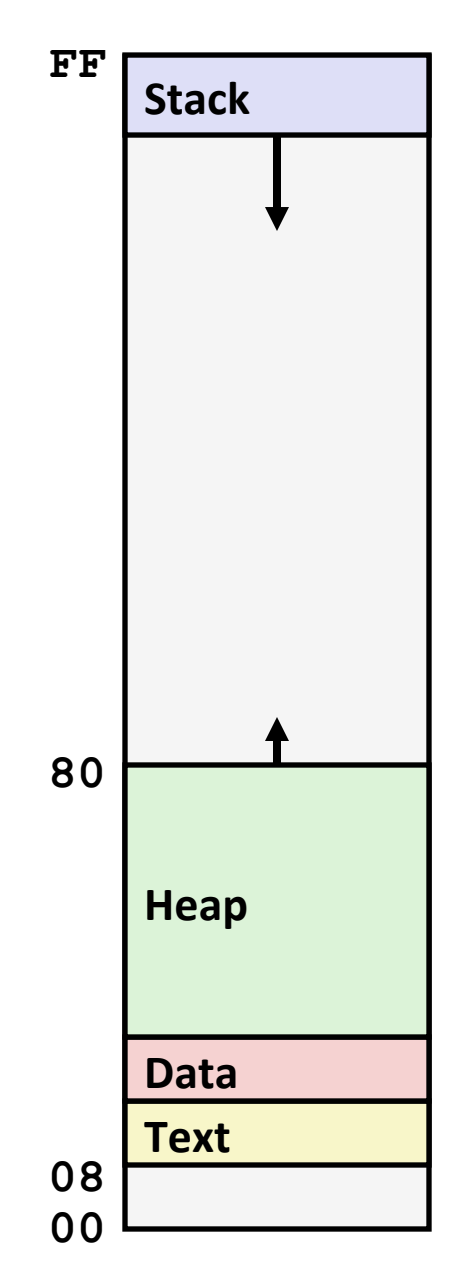

**Buffer Overflow** 5

### **Internet Worm**

- These characteristics of the traditional IA32 Linux memory layout provide opportunities for malicious programs
	- Stack grows "backwards" in memory
	- Data and instructions both stored in the same memory

#### November, 1988

- Internet Worm attacks thousands of Internet hosts.  $\mathcal{L}_{\mathcal{A}}$
- How did it happen?
- The Internet Worm was based on stack buffer overflow exploits!
	- Many Unix functions do not check argument sizes
	- Allows target buffers to overflow

# **String Library Code**

 $\blacksquare$  Implementation of Unix function gets ()

```
/* Get string from stdin */ 
char *gets(char *dest) 
{ 
     int c = getchar(); 
     char *p = dest; 
     while (c != EOF && c != '\n') { 
         *p++ = c; c = getchar(); 
 } 
    *_{p} = ' \ 0'; return dest; 
}
```
 $\blacksquare$  What could go wrong in this code?

# **String Library Code**

**n** Implementation of Unix function gets ()

```
/* Get string from stdin */
char *gets (char *dest)
\mathbf{I}\text{int } c = \text{getchar}() ;
     char *_{p} = dest;
     while (c != EOF && c != '\n') {
          *p++ = c;c = \text{getchar}();
     \star_{D} = \sqrt{0!}return dest;
```
No way to specify limit on number of characters to read

### **Similar problems with other Unix functions**

- **Strepy:** Copies string of arbitrary length
- scanf, fscanf, sscanf, when given  $s$ s conversion specification

### **Vulnerable Buffer Code**

```
/* Echo Line */ 
void echo() 
{ 
     char buf[4]; /* Way too small! */ 
     gets(buf); 
     puts(buf); 
}
```

```
int main()
```
**{** 

```
 printf("Type a string:"); 
   echo(); 
   return 0; 
}
```
**unix>***./bufdemo*  **Type a string:***1234567*  **1234567** 

**unix>./bufdemo Type a string:***12345678*  **Segmentation Fault** 

```
unix>./bufdemo
Type a string:123456789ABC 
Segmentation Fault
```
# **Buffer Overflow Disassembly**

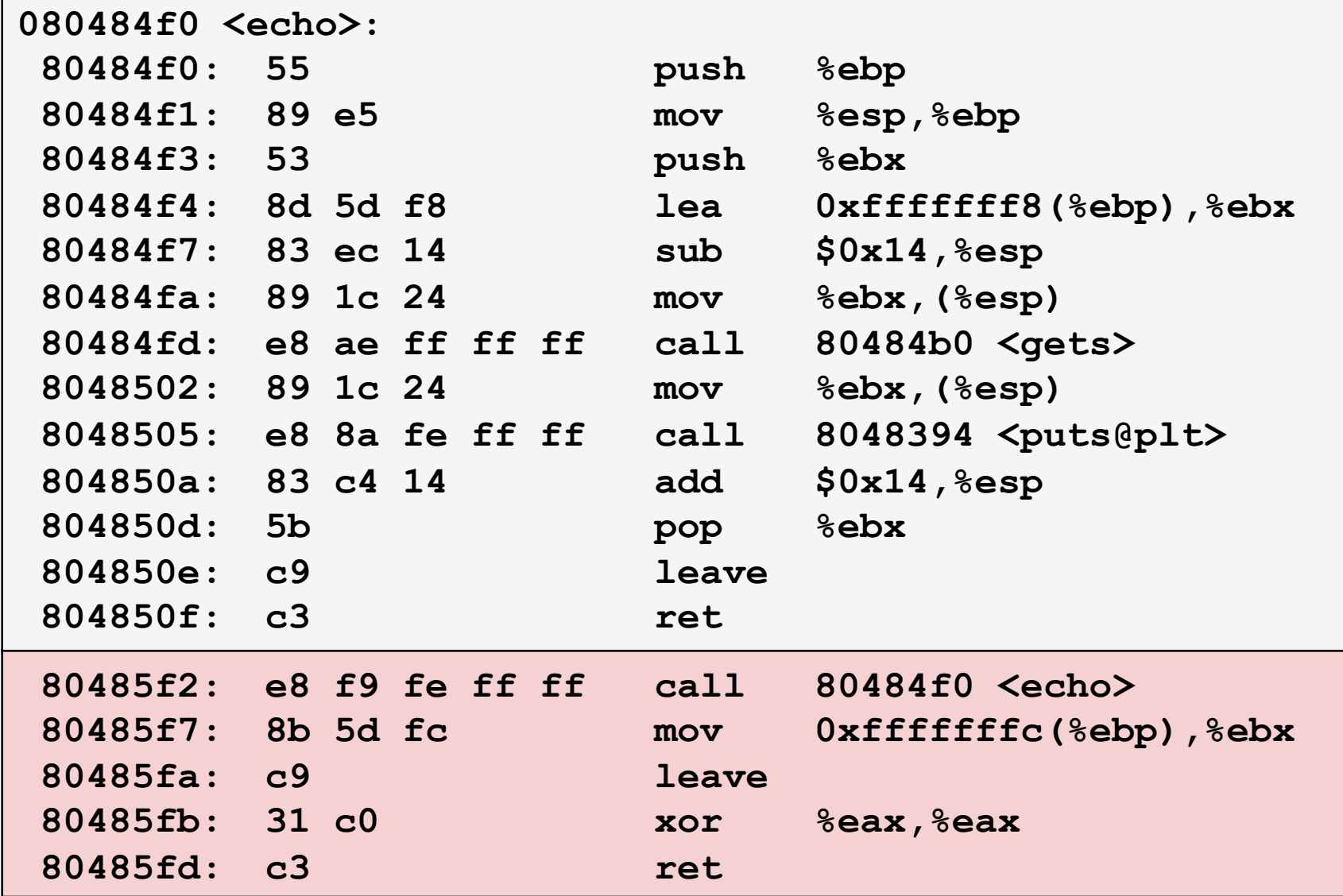

# **Buffer Overflow Stack**

#### **Before call to gets**

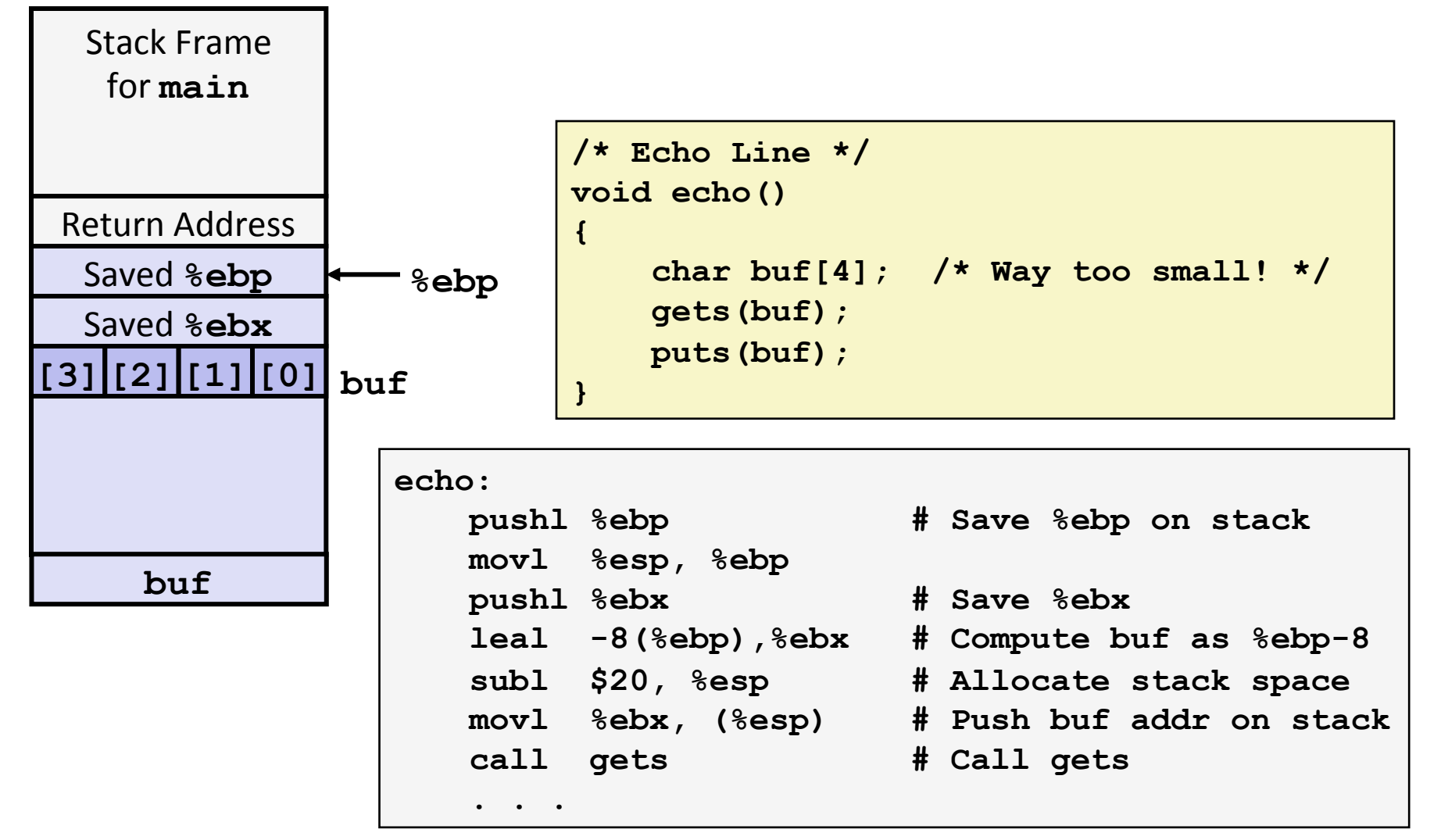

### **Buffer Overflow Stack Example**

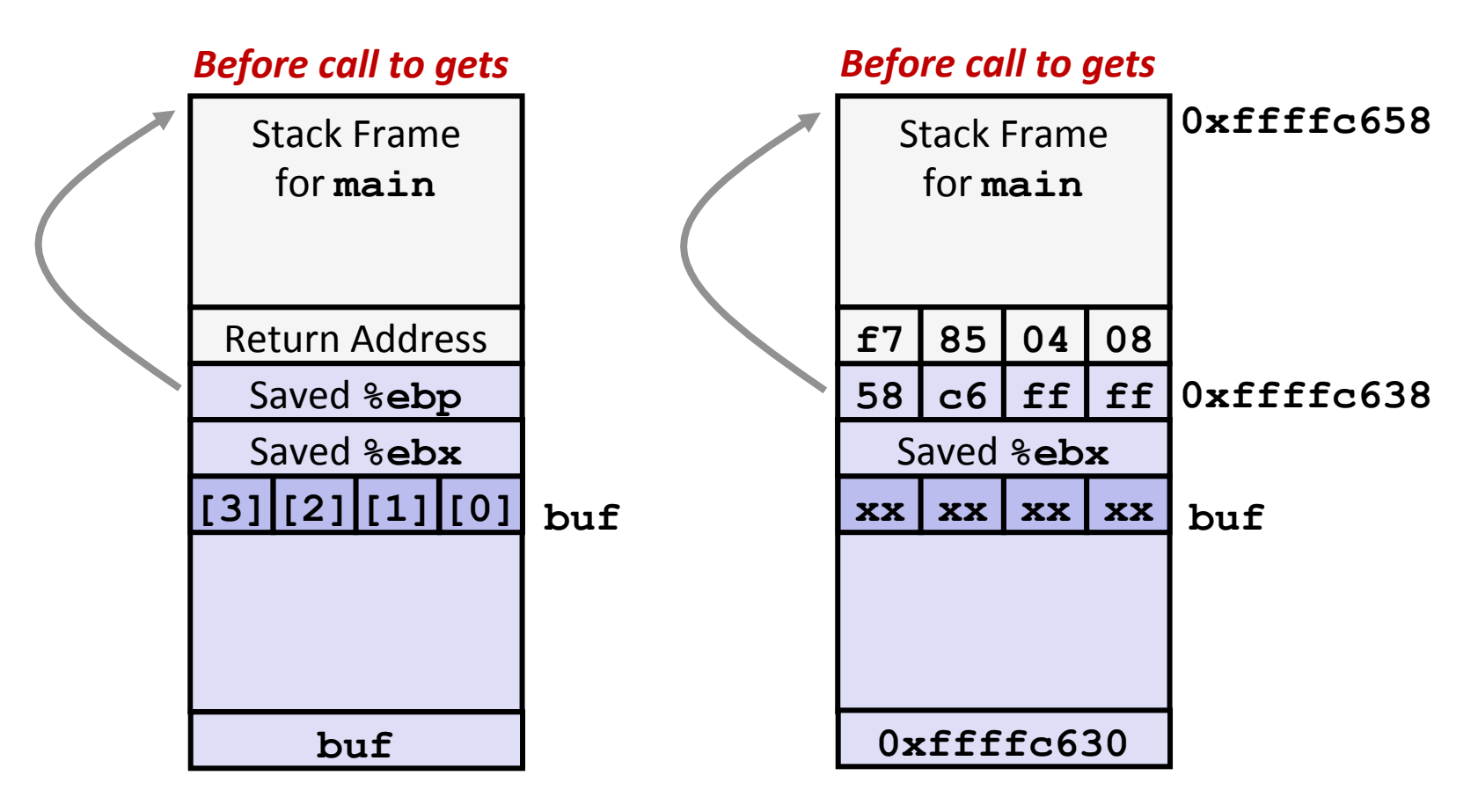

 **80485f2:call 80484f0 <echo> 80485f7:mov 0xfffffffc(%ebp),%ebx** *# Return Point* 

## **Buffer Overflow Example #1**

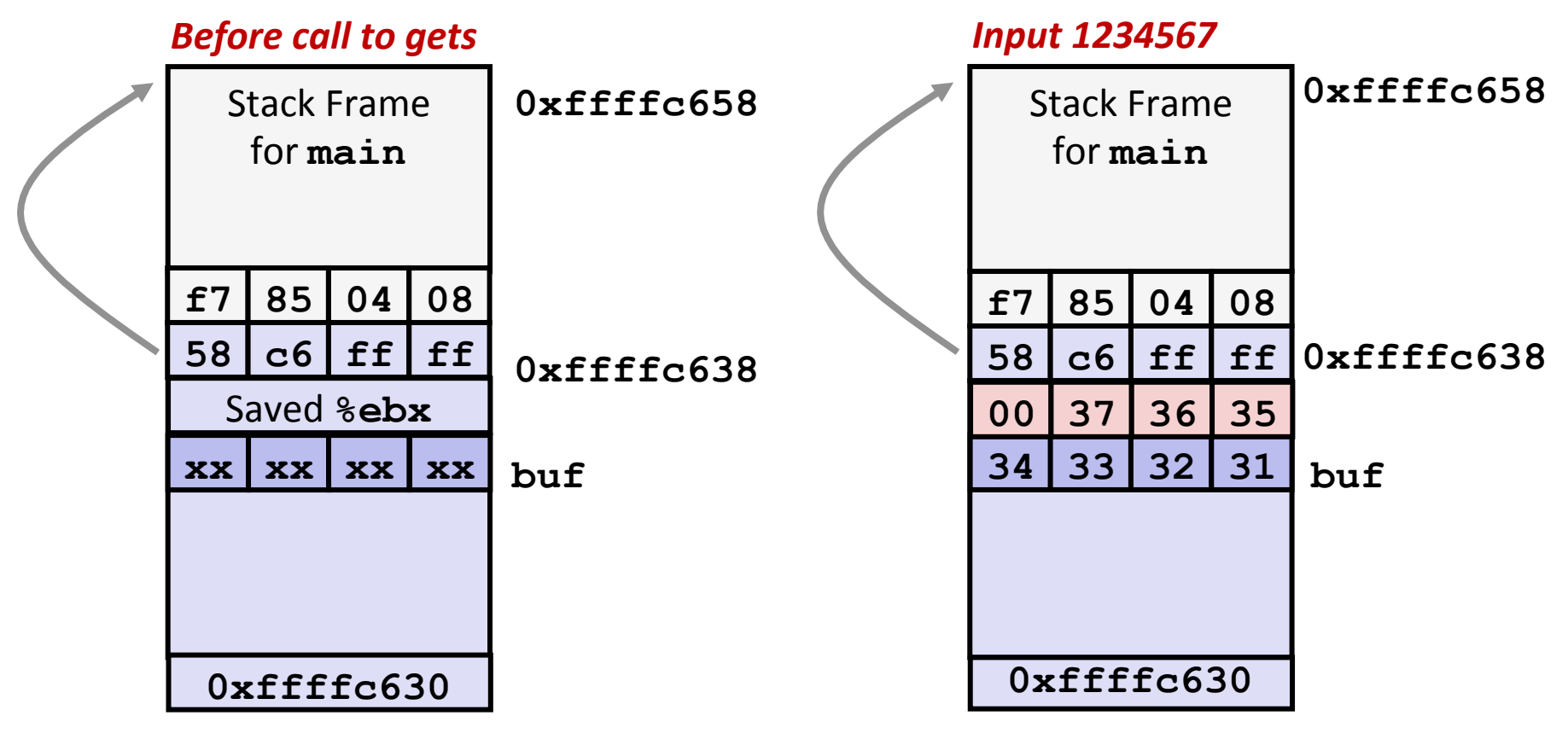

### **Overflow buf, and corrupt** saved %ebx, but no problem

# **Buffer Overflow Example #2**

#### **Frame pointer corrupted 0xffffc638 58 c6 ff 00**  Stack Frame | 0xffffc658 for **main 34 33 32 31 buf f7 85 04 08**  *Input+12345678+* **38 37 36 35 buf**  Stack Frame for **main xx | xx | xx | xx Before call to gets** Saved <sup>8</sup>ebx **58 c6 ff ff f7 85 04 08 0xffffc638 0xffffc658 0xffffc630 0xffffc630**

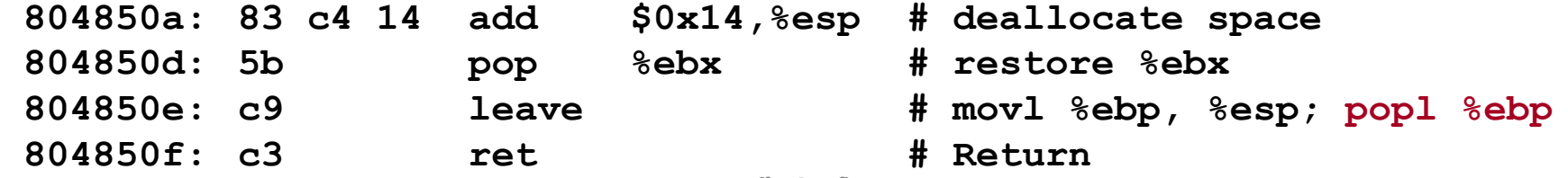

## **Buffer Overflow Example #3**

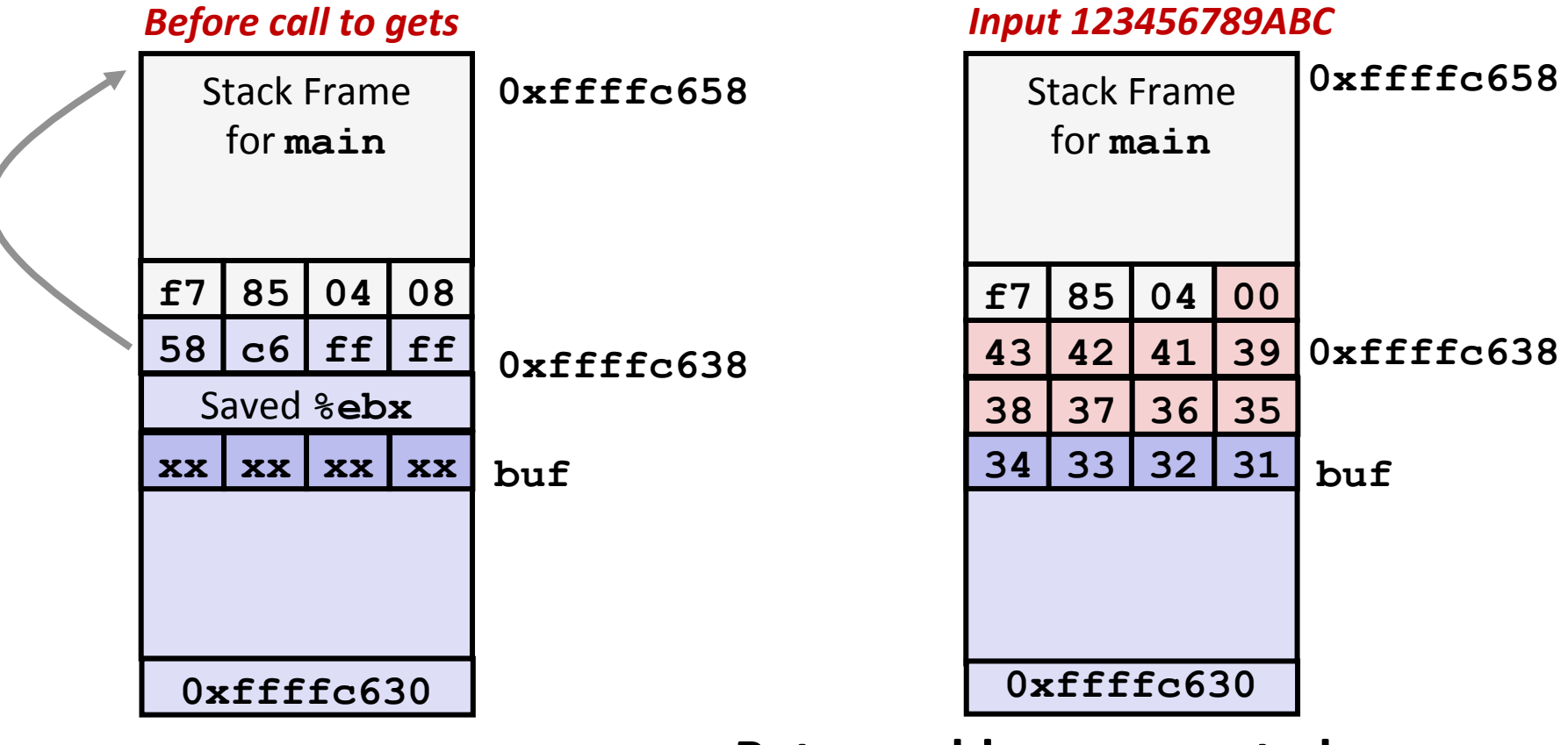

#### **Return address corrupted**

 **080485f2: call 80484f0 <echo> 080485f7: mov 0xfffffffc(%ebp),%ebx** *# Return Point* 

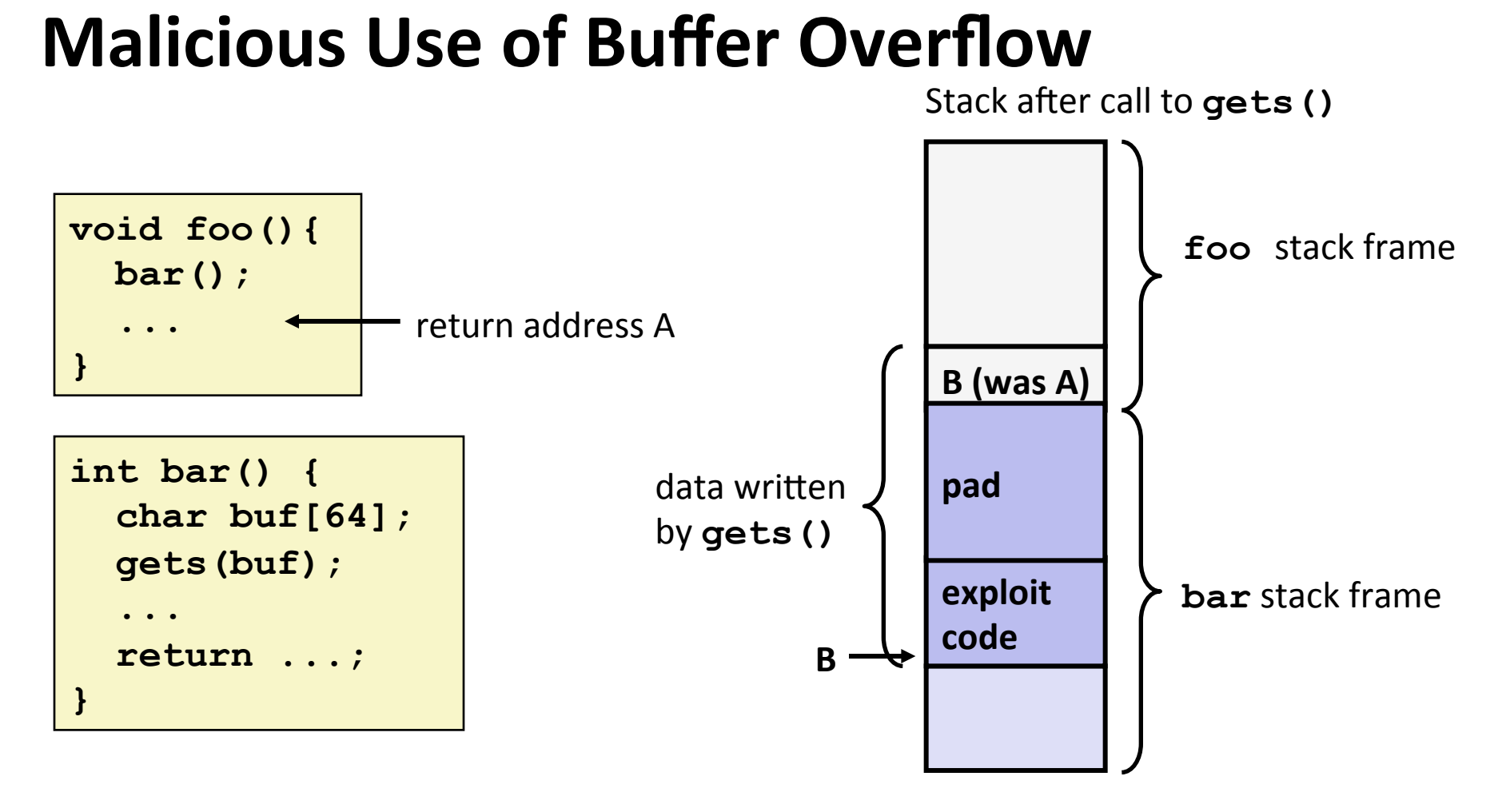

- Input string contains byte representation of executable code
- **Overwrite return address A with address of buffer (need to know B)**
- **When bar () executes ret, will jump to exploit code (instead of A)**

# **Exploits Based on Buffer Overflows**

- *Buffer overflow bugs allow remote machines to execute arbitrary+code+on+vicKm+machines+*
- **Internet worm** 
	- Early versions of the finger server (fingerd) used **gets ()** to read the argument sent by the client:
		- ! **finger droh@cs.cmu.edu**
	- " Worm attacked fingerd server by sending phony argument:
		- ! **finger** *"exploit-code padding new-returnaddress"*
		- **Exploit code: executed a root shell on the victim machine with a** direct TCP connection to the attacker

## **Avoiding Overflow Vulnerability**

```
/* Echo Line */void echo()
\mathcal{L}char buf[4]; /* Way too small! */
    fgets (buf, 4, stdin);
    puts (buf) ;
```
### ■ Use library routines that limit string lengths

- **Example 1** figures for sect of gets (second argument to facts sets limit)
- **Strncpy instead of strcpy**
- Don't use scanf with %s conversion specification
	- Use fgets to read the string
	- Or use  $\frac{1}{2}$  on where **n** is a suitable integer

*not+drawn+to+scale+*

# **System-Level Protections**

### **Randomized stack offsets**

- At start of program, allocate random amount of space on stack
- $\blacksquare$  Makes it difficult for exploit to predict beginning of inserted code
- **Use techniques to** *detect* **stack corruption**

#### **Nonexecutable code segments**

- Only allow code to execute from "text" sections of memory
- Do NOT execute code in stack, data, or heap regions
- Hardware support needed

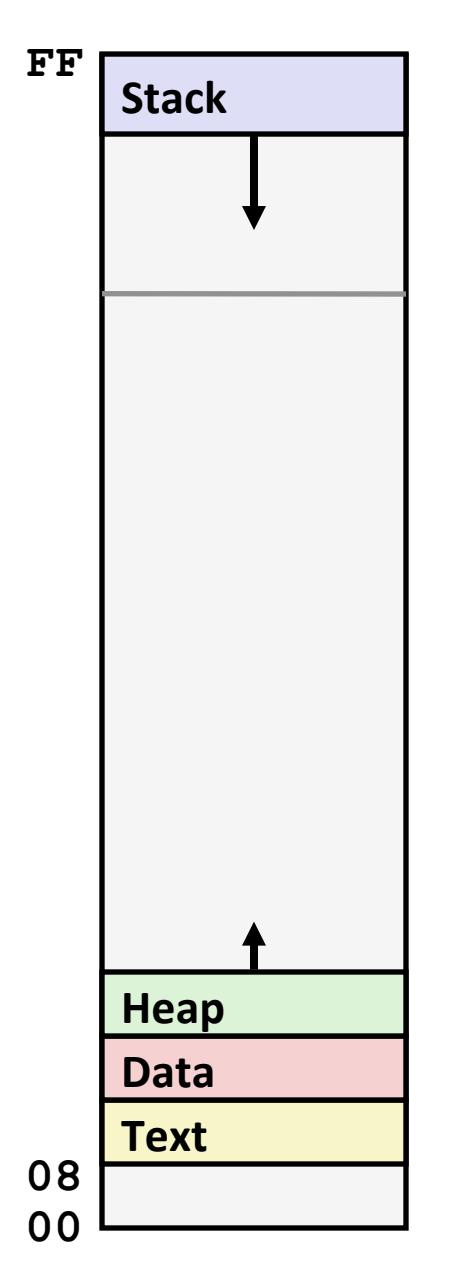